## **Wymagania edukacyjne z informatyki na poszczególne oceny zgodnie z programem "Lubię To!" wydawnictwa Nowa Era**

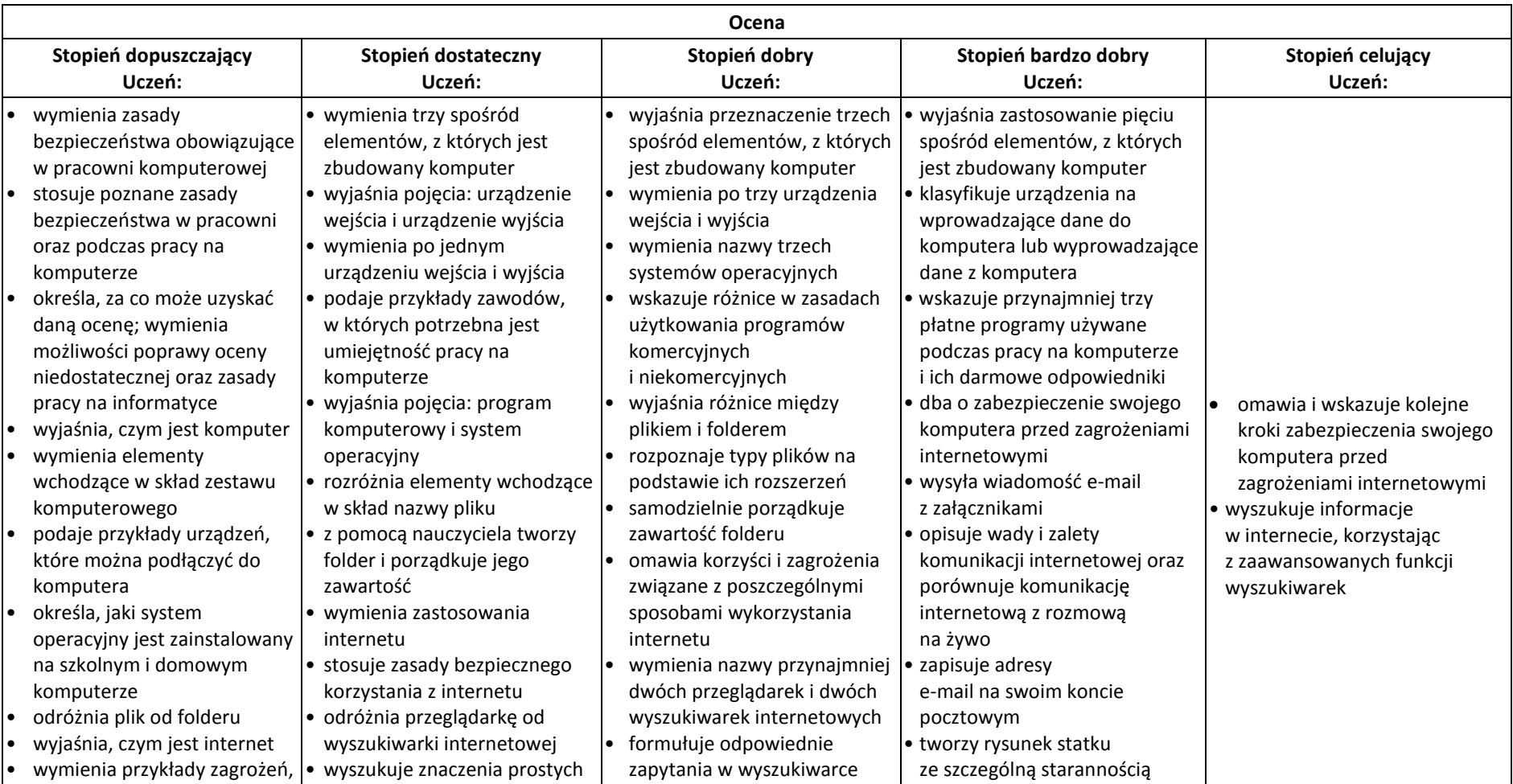

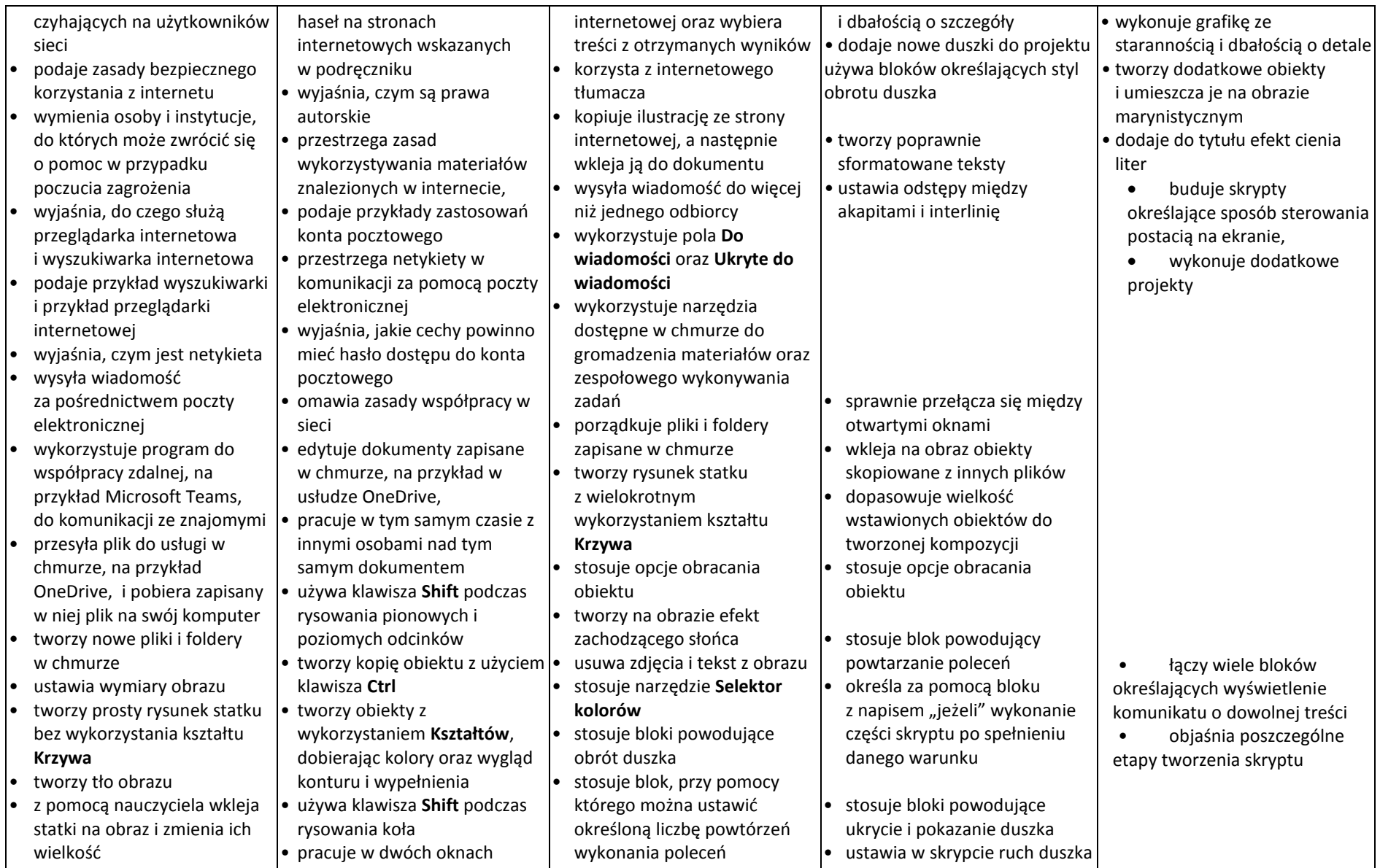

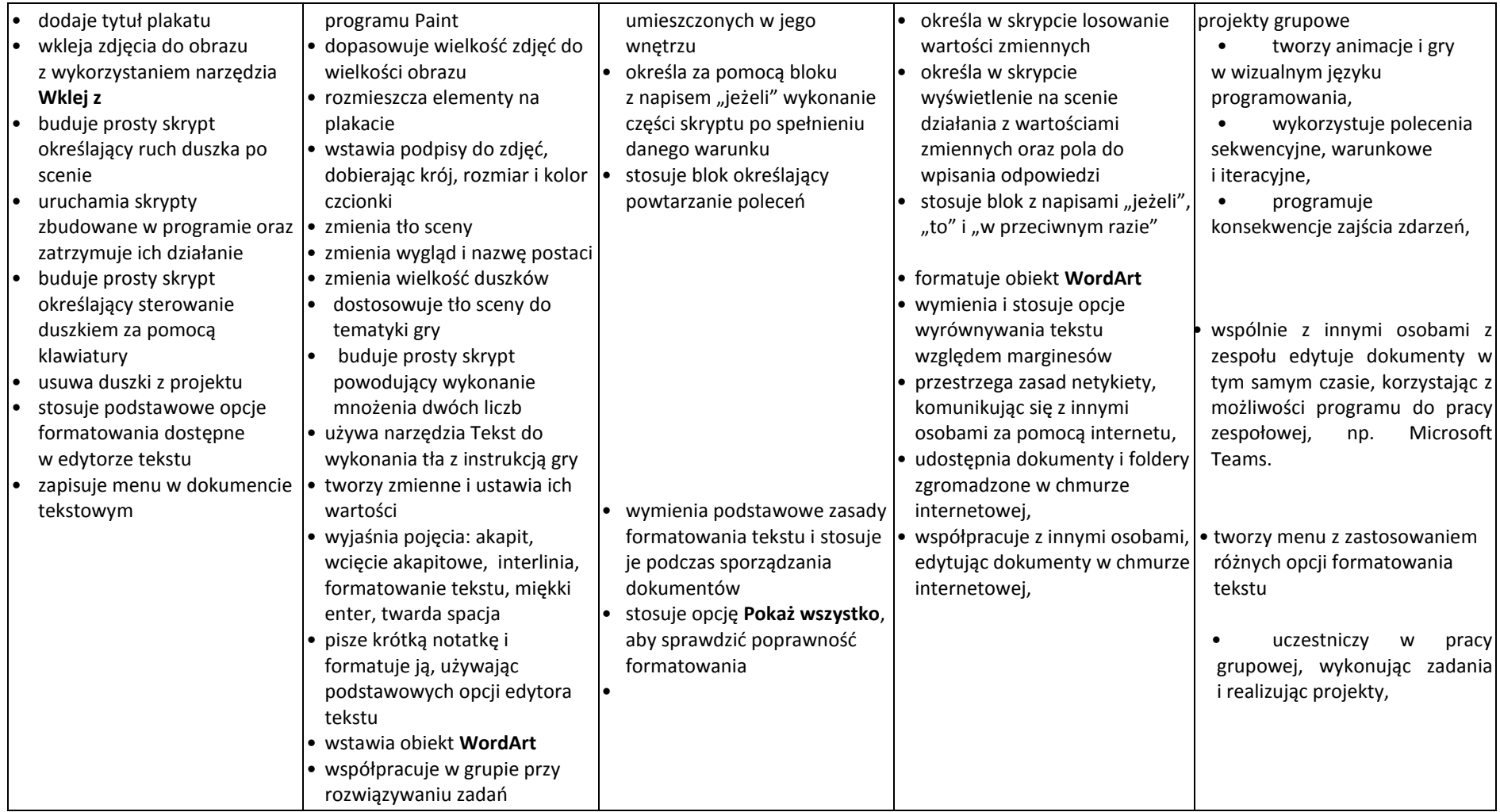